## **• Obsah**

## **OBSAH**

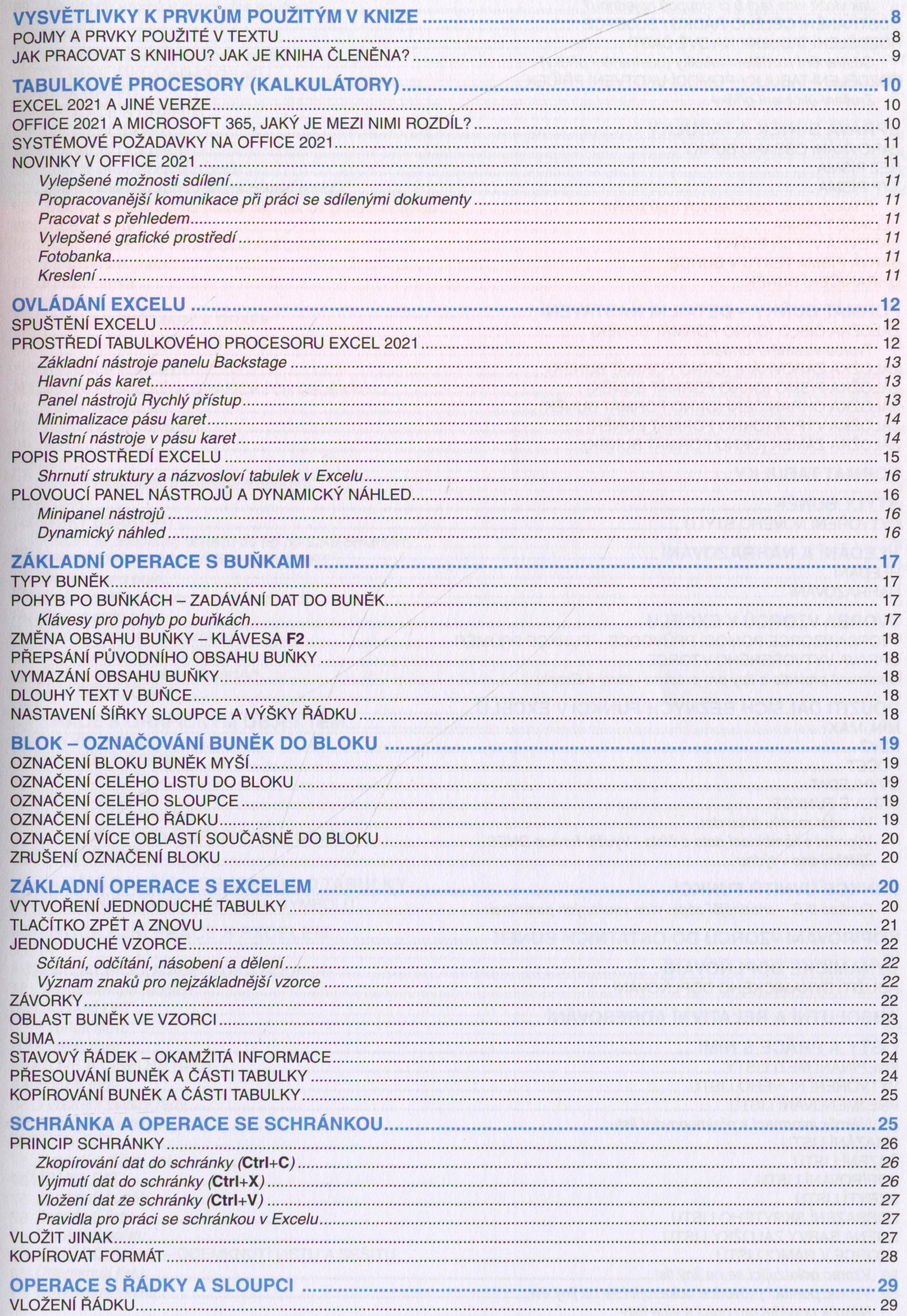

**3**

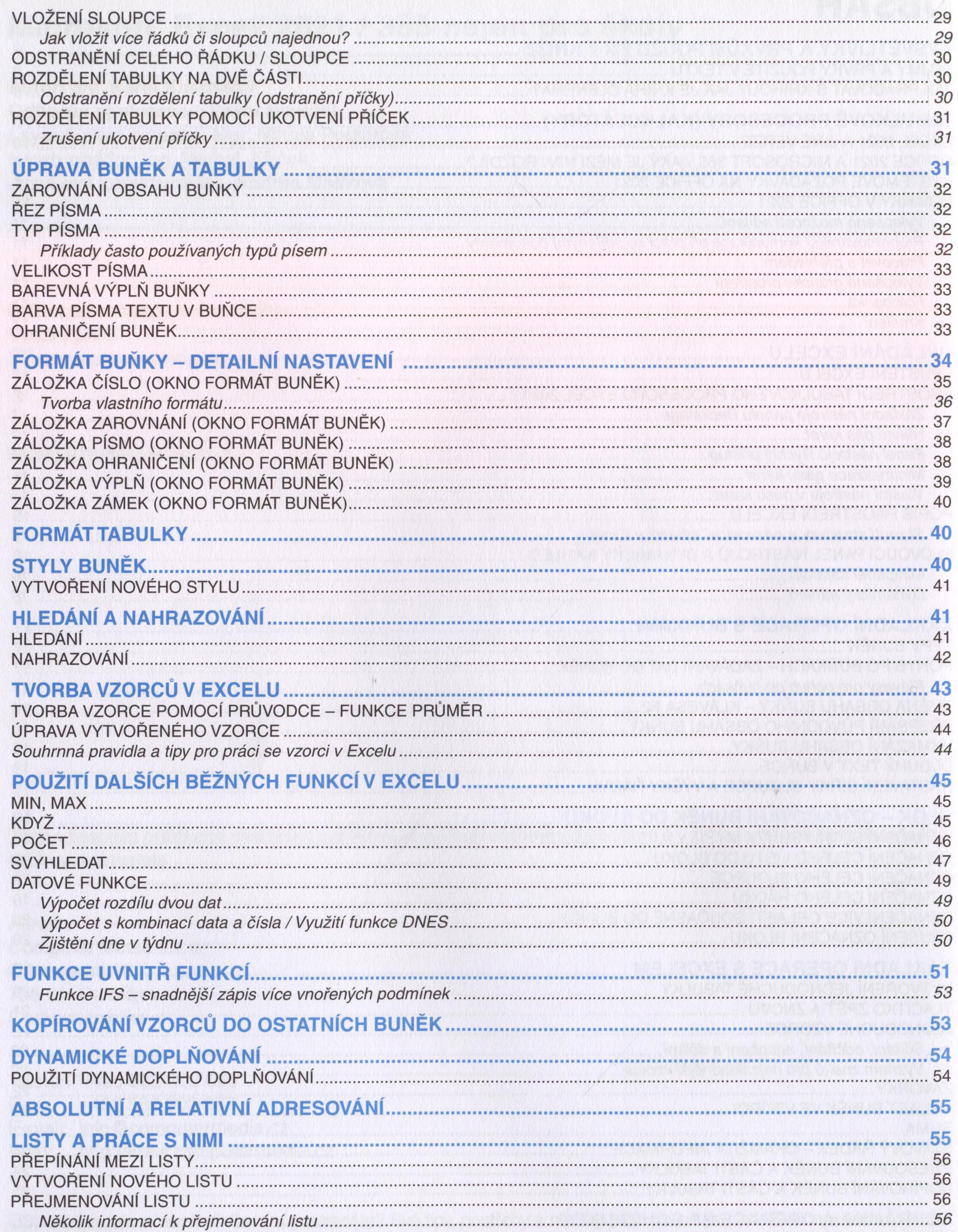

SMAZÁNÍ LISTU............................................................................. ŘAZENÍ LISTŮ................................................................................ KOPÍROVÁNÍ LISTU........................................................................ SKRYTÍ LISTU................................................................................. ZOBRAZENÍ SKRYTÉHO LISTU................................................... ZMĚNA BARVY ZÁLOŽKY LISTU................................................. VZORCE V RÁMCI LISTŮ.............................................................. *Vzorec odkazující se na jiný list................................................ Vzorec pomocí průvodce odkazující se na jiný list................. Několik pravidel pro práci s více listy......................................* 56 57 57 57 57 57 58 *58 59 60*

**4**

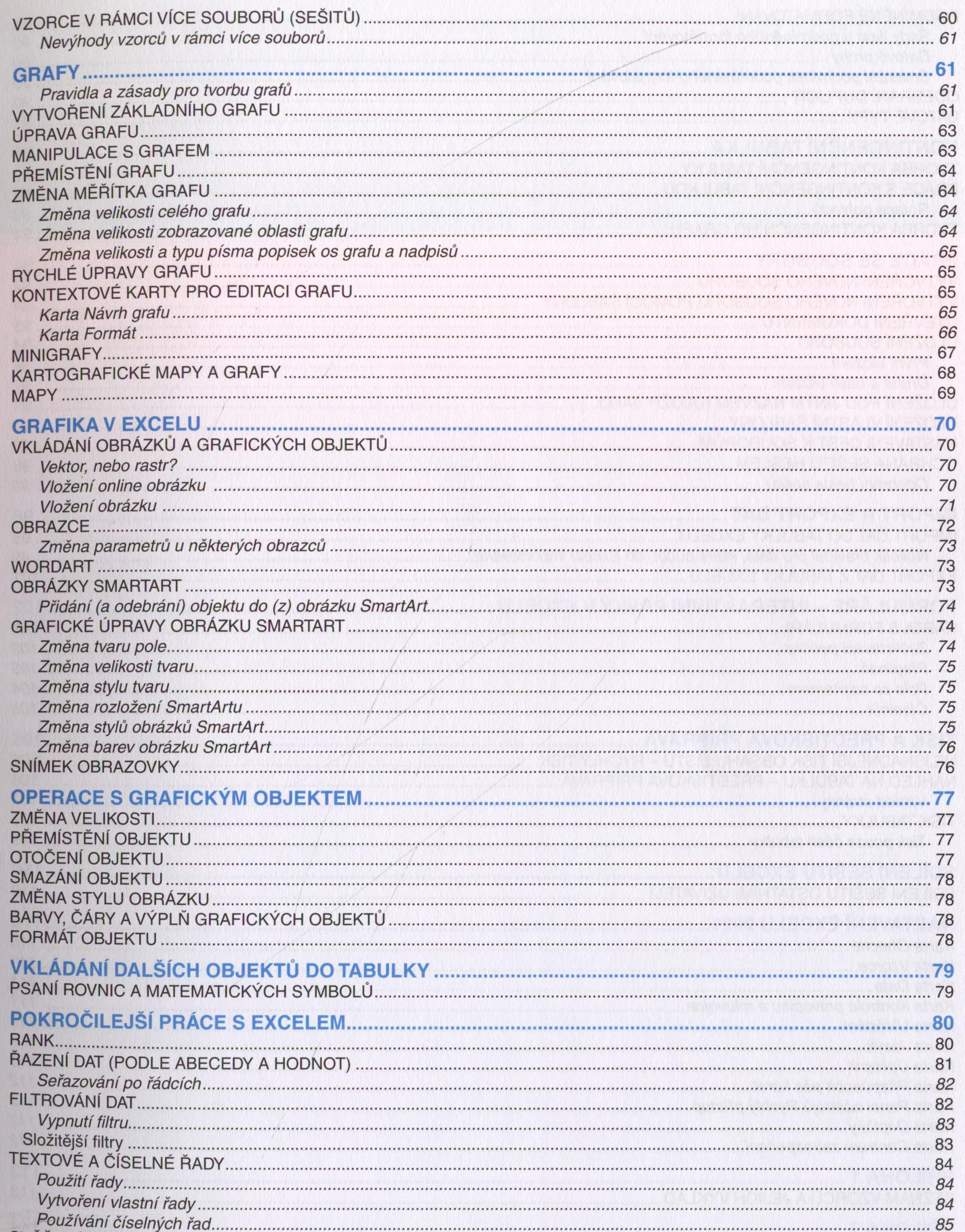

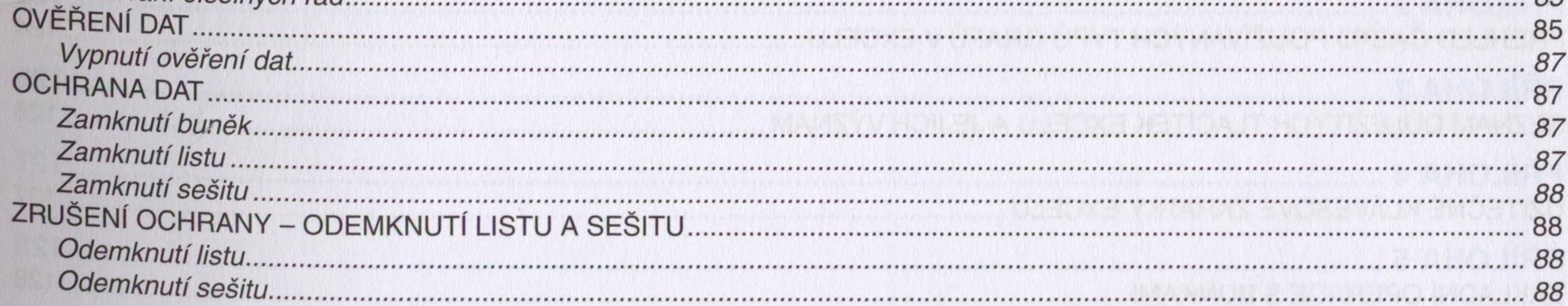

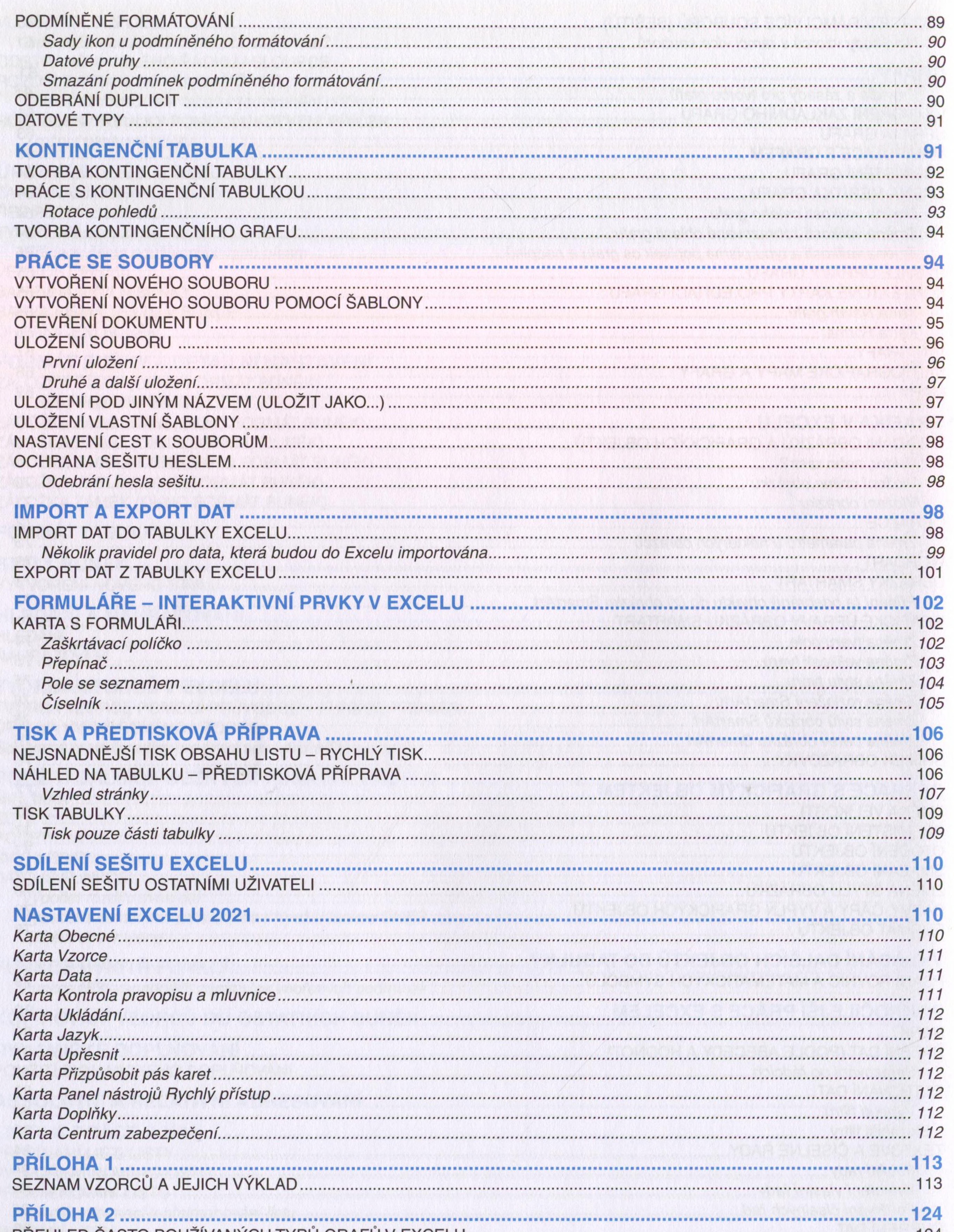

## PŘÍLOHA 5<br>ZÁKLADNÍ OPERACE S BUŇKAMI